## **EMERSON**

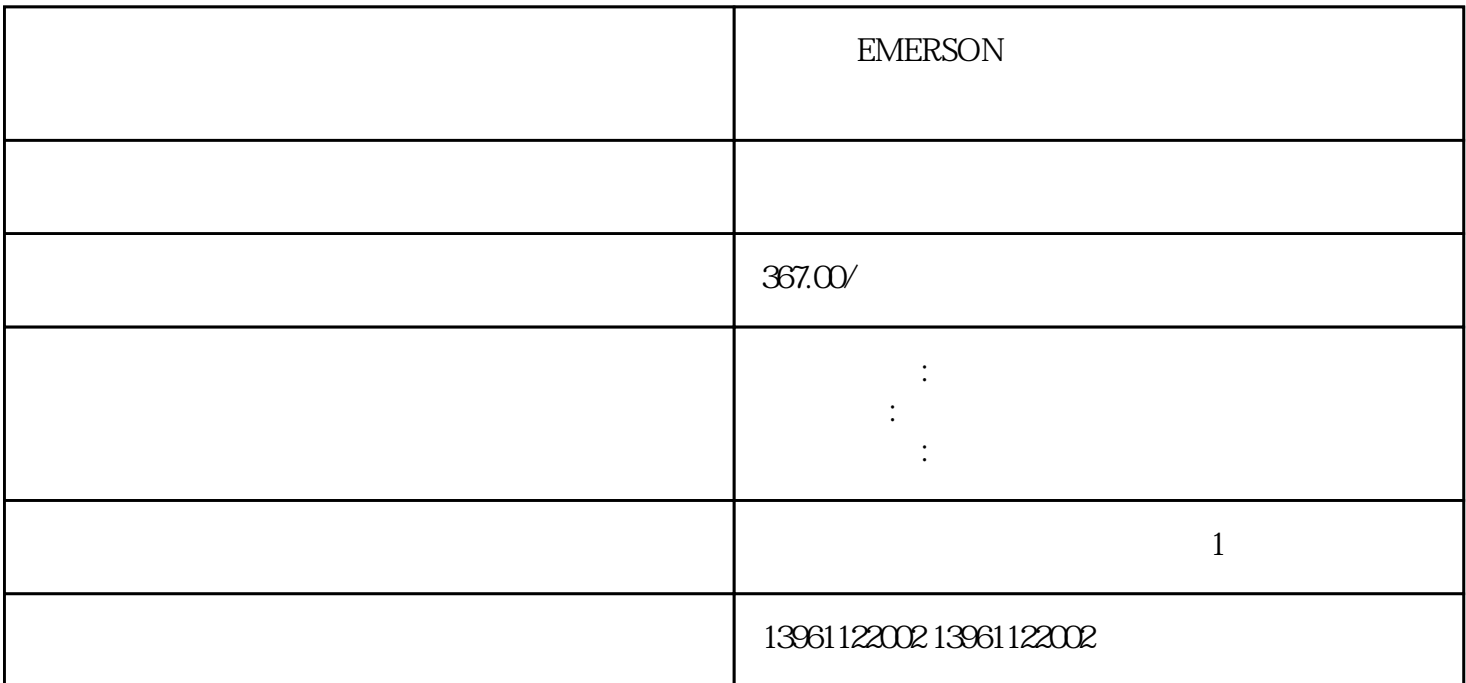

, except the contract of the contract of the contract of the contract of the contract of the contract of the contract of the contract of the contract of the contract of the contract of the contract of the contract of the

EMERSON 6

 $6$ 

**EMERSON** 

210 480

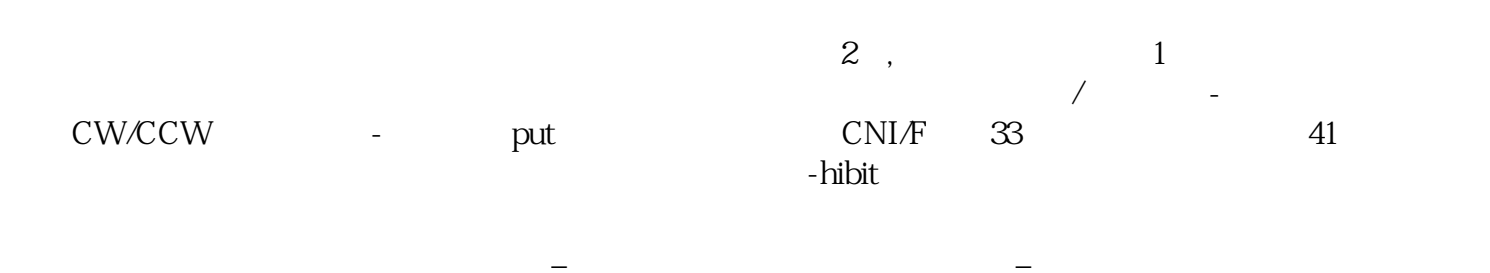

有一个字,并将引线连接到模块上 - 在一个字,并将引线连接到模块上 - 在一个字,并将引线连接到模块上 - 在一个字,并将引线连接到模块上 - 在一个字,并将引线连接到

控系统报警Y轴误差偏差过大。

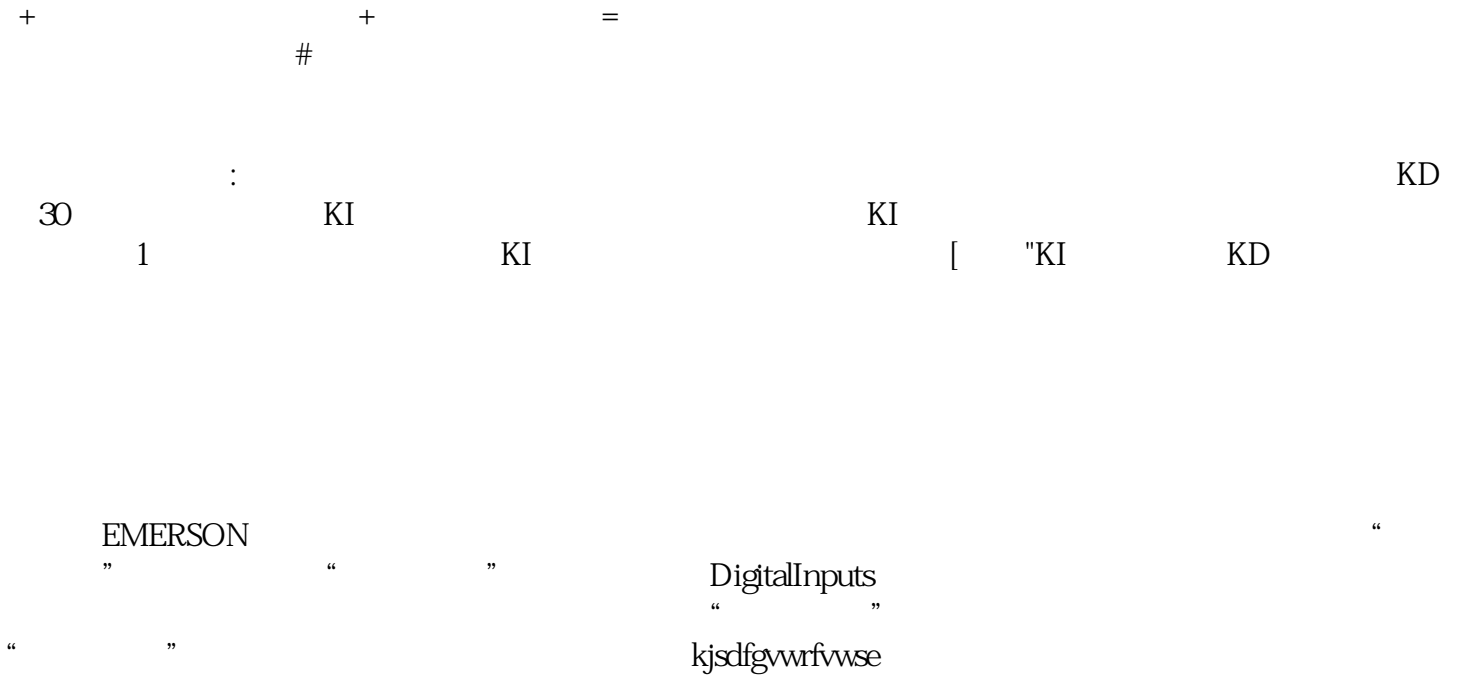